#### **4 services de recherche de Hashtags**

Retour au sommaire de la lettre

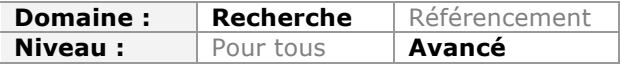

*Twitter a popularisé la notion de "hashtag", qui permet de signifier par des mots clés le contenu d'un message. Ainsi, plusieurs outils se sont spécialisé dans la recherche sur ces hashtags pour mieux hiérarchiser l'information. En voici quatre, qui ont chacun leurs avantages et leurs inconvénients, mais qui devraient vous faire gagner beaucoup de temps dans votre quotidien numérique...*

S'il y a un symbole que l'on retient de Twitter, même si on ne l'utilise pas, c'est bien la présence de dièses un peu partout dans les messages qu'on y lit. Les "hashtags" ou encore "mots-dièse" sont utilisés depuis 2007 dans ce service comme des métadonnées, c'est-à-dire comme des marqueurs qui permettent au twittos de décrire le contenu du message qu'il publie. On ajoutera par exemple #search pour indiquer que le tweet envoyé traite de moteurs de recherche ou renvoie vers un moteur de recherche.

Le fait de faire précéder un mot d'un dièse le transforme en un lien cliquable renvoyant vers une page qui centralise l'ensemble des messages publiés sur Twitter utilisant ce même hashtag.

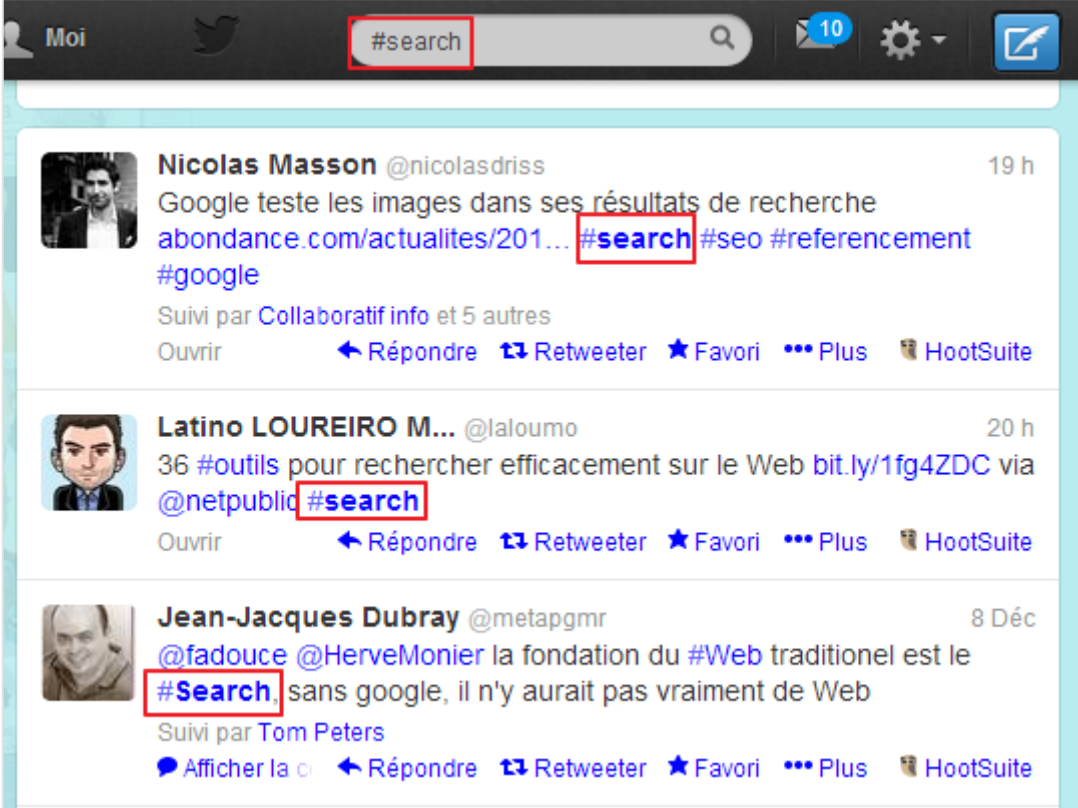

Il existe donc autant de pages thématiques que de hashtags créés.

Le succès de ce système est tel que Twitter n'est plus le seul à en proposer l'utilisation. Facebook permet également cet usage depuis juin dernier ainsi que Google+, Instagram, Vine ou encore Flickr.

Concrêtement, l'intérêt des hashtags est triple :

- Permettre aux marques, annonceurs et diffuseurs quels qu'ils soient (vous, moi) d'identifier les tweets qu'ils diffusent (attention au contre-usage du hashtag par des clients/utilisateurs/usagers mécontents).

- Suivre la page de tweets diffusés autour d'un évènement, c'est le principe du « livetweet ».

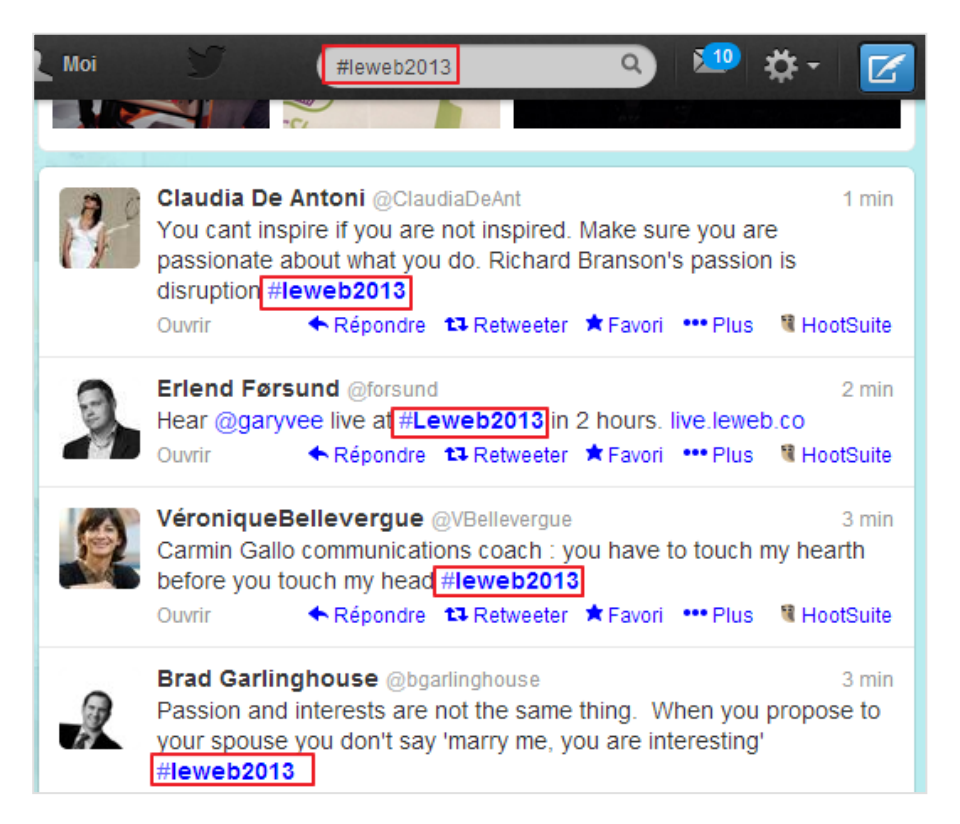

- Voir émerger et suivre des tendances en cliquant dans l'onglet « # Découvrir » de son compte Twitter.

Découvrir, rechercher, analyser ou suivre des tweets marqués de hashtags peut donc faire sens pour qui fait de la veille et si le moteur de Twitter permet cette recherche, des services tiers proposent des fonctionnalités complémentaires qu'il peut être utile de connaître. Nous allons ici explorer quatre d'entre eux.

### *Tagboard (http://www.tagboard.com)*

Ce service peut être utilisé avec ou sans identifiants. Le fait de s'identifier et de relier un ou plusieurs des ses profils (Twitter, Facebook, Google+) avec Tagboard va permettre d'interagir avec ceux-ci à partir du service.

Après avoir lancé un mot-clé dans le moteur, celui-ci remonte les tweets, messages Facebook, Google+, Instagram et Vine reprenant le hashtag choisi. Les opérateurs booléens ne fonctionnent pas ici et seul la syntaxe « # + mot-clé » est comprise. Les résultats sont présentés sous forme de rectangles intégrés dans une page qui ressemble un peu à une page Pinterest.

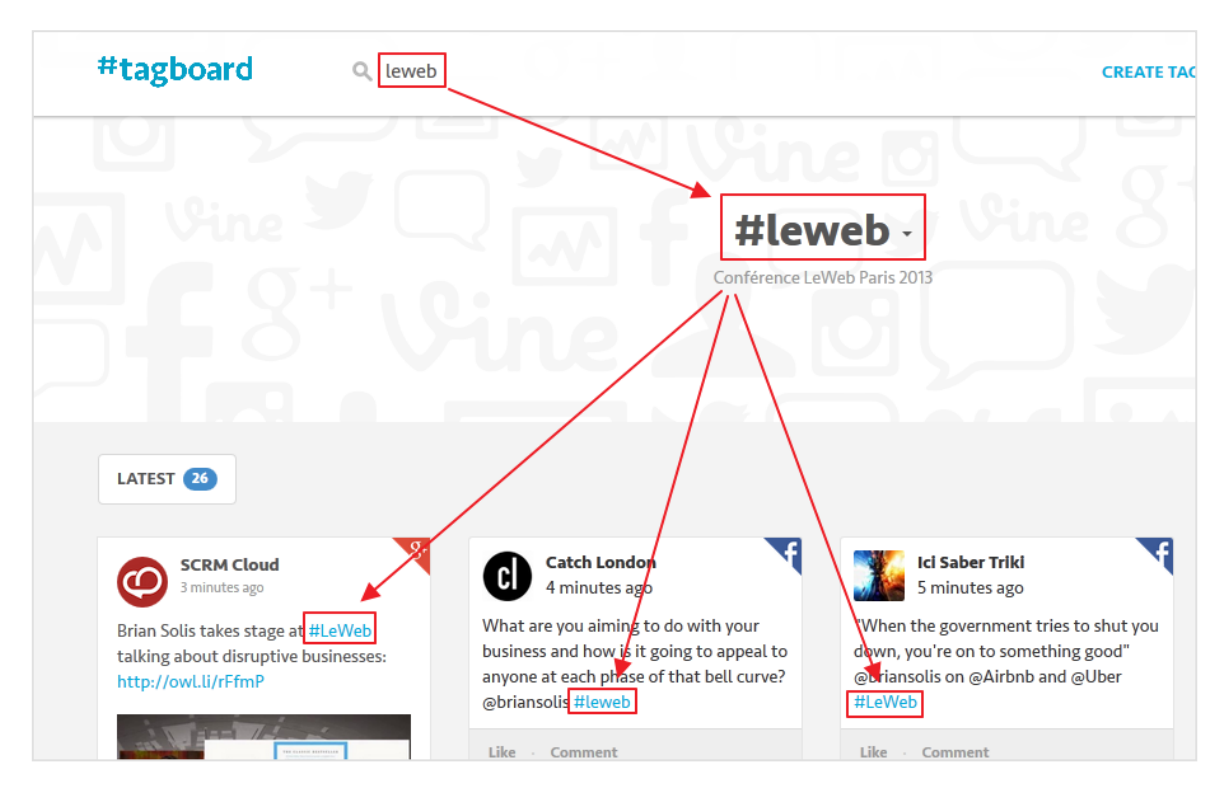

Les nouveaux messages diffusés peuvent être affichés en cliquant sur le bouton « Latest ».

Créer un tagboard (en haut à droite) à partir de ces résultats va permettre de centraliser les résultats dans une page accessible à tous les internautes. Il s'agit en fait de requêtes enregistrées.

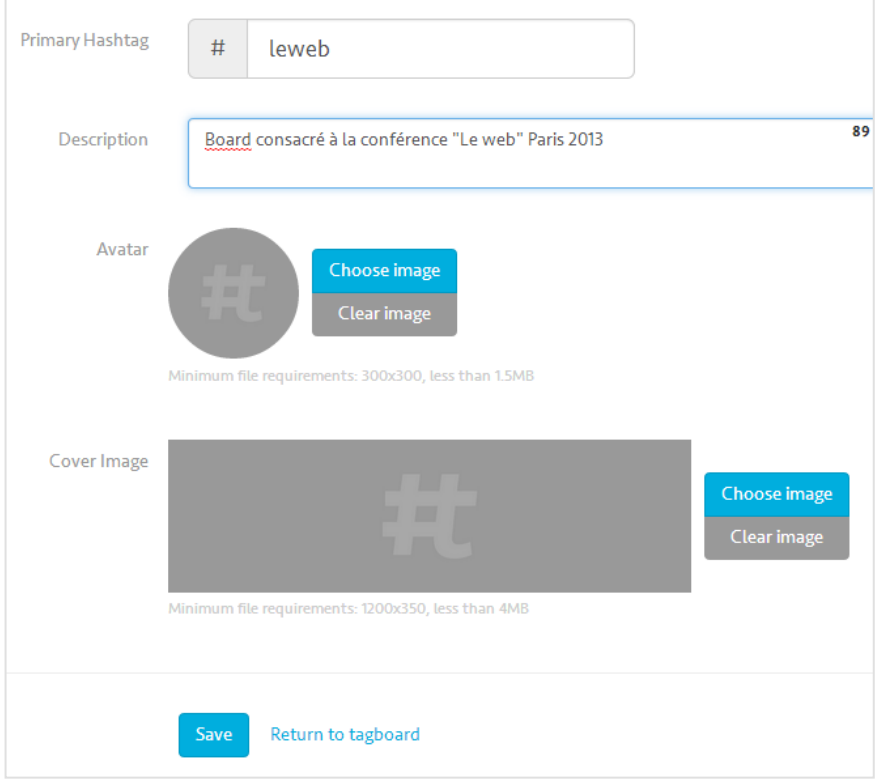

Dans la version payante, il est possible de configurer un tagboard de manière plus précise en lui ajoutant des hashtags synonymes. Par exemple ici #LeWeb2013 ou #Leweb13 qui renvoient vers le même évènement.

Il est possible de filtrer les résultats en choisissant dans les options les sources à afficher.

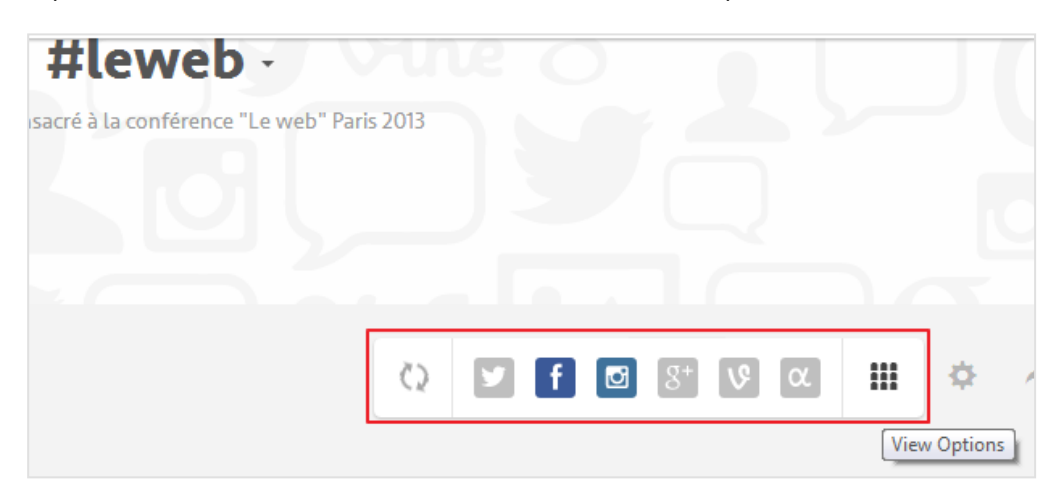

Avec ce système de pages publiques se mettant à jour automatiquement, Tagboard peut être un outil pratique si l'on veut mettre en valeur une thématique génératrice de hashtags. La version gratuite ne permet toutefois pas d'aller très loin et les versions payantes, même si elles proposent nombre d'options supplémentaires comme l'optimisation de ses mots-clés ou le travail en équipe, nous semblent d'un tarif assez élevé (version Plus à 49\$/an et version Pro à 499\$/an). Après tout, on ne gère ici que des hasthags et pas des requêtes en full-text à la différence de services de monitoring de eréputation tels Talkwalker ou Radar.ly déjà évoqués dans ces colonnes.

### *Hshtags (http://www.hshtags.com)*

Hshtags est un concurrent direct du précédent. Il permet également un usage en mode anonyme ou en s'identifiant et en connectant ses profils sur les médias sociaux afin de gagner en interactivité.

Voici la page de résultats pour la même requête que précédemment :

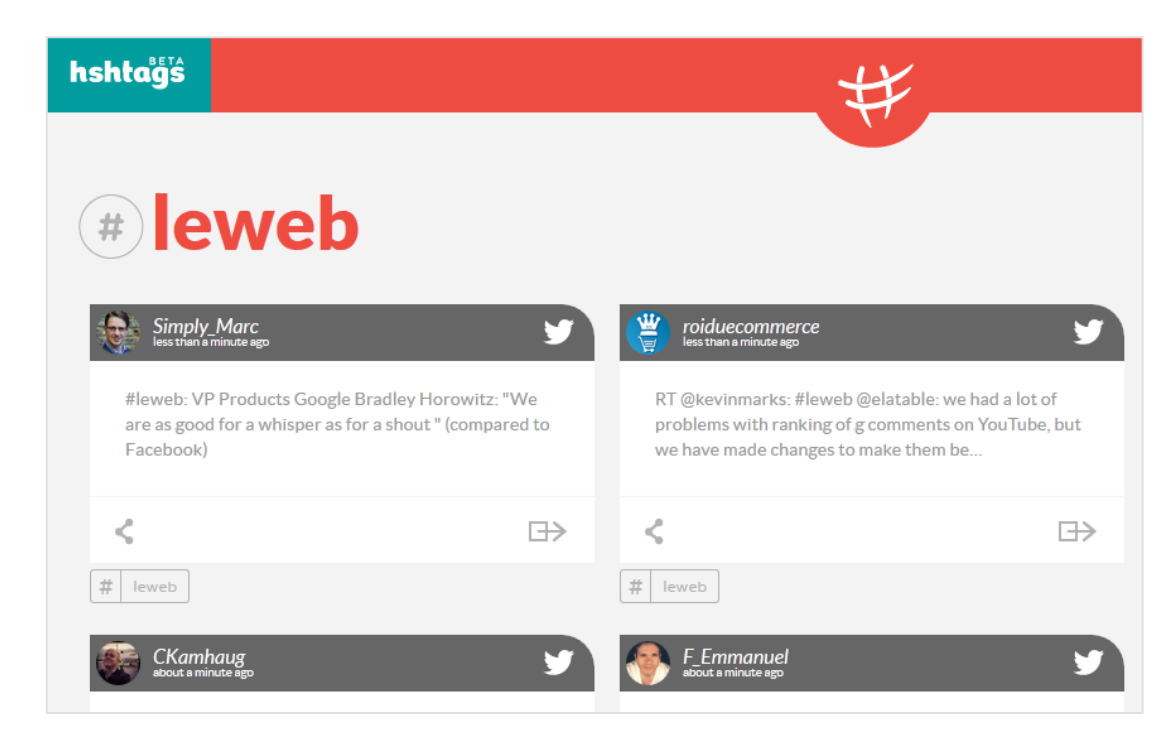

Chaque résultat peut :

- 1. être rediffusé sur ses propres profils ;
- 2. être retrouvé sur son média d'origine.

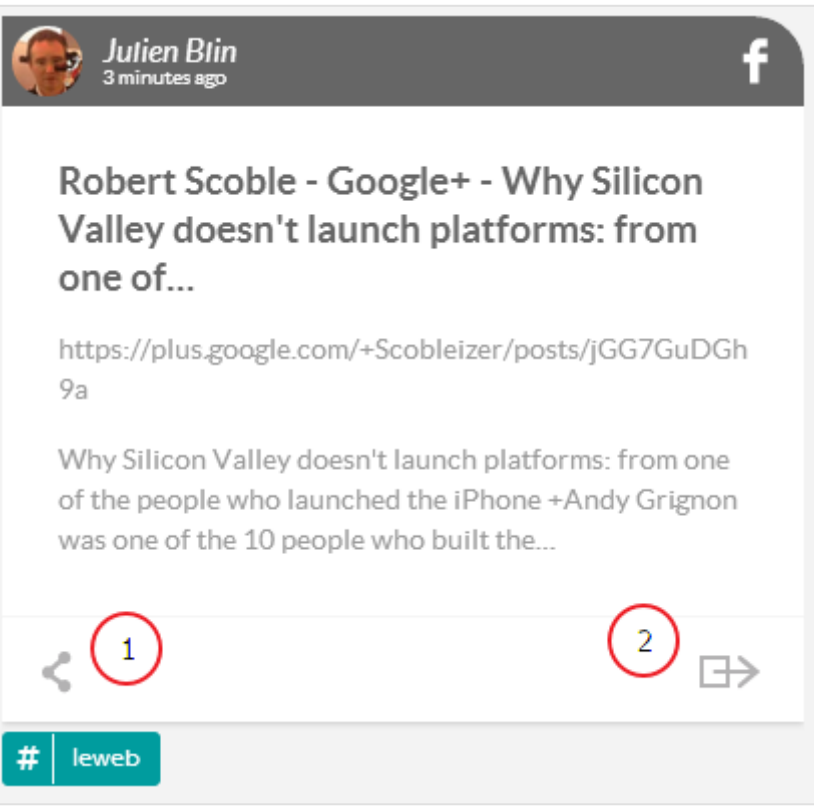

Les résultats peuvent ici être filtrés par source (*by Platform*) mais aussi par type de contenus partagés (texte, photos, vidéos).

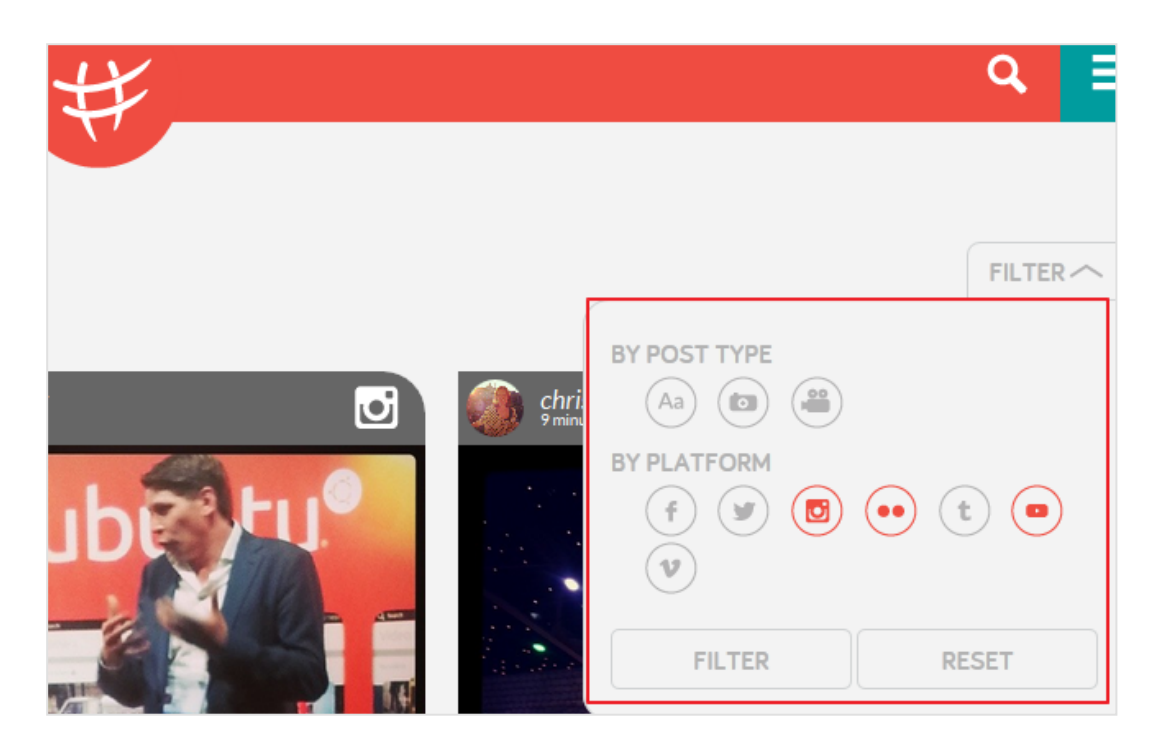

A l'instar des tagboards, le fait d'avoir créé un compte va vous permettre de générer des pages thématiques appelés "listes" que vous pourrez ensuite partager. Pour cela il faut cliquer sur le dièse en dessous d'un message, ce qui aura pour effet de faire apparaître le formulaire suivant :

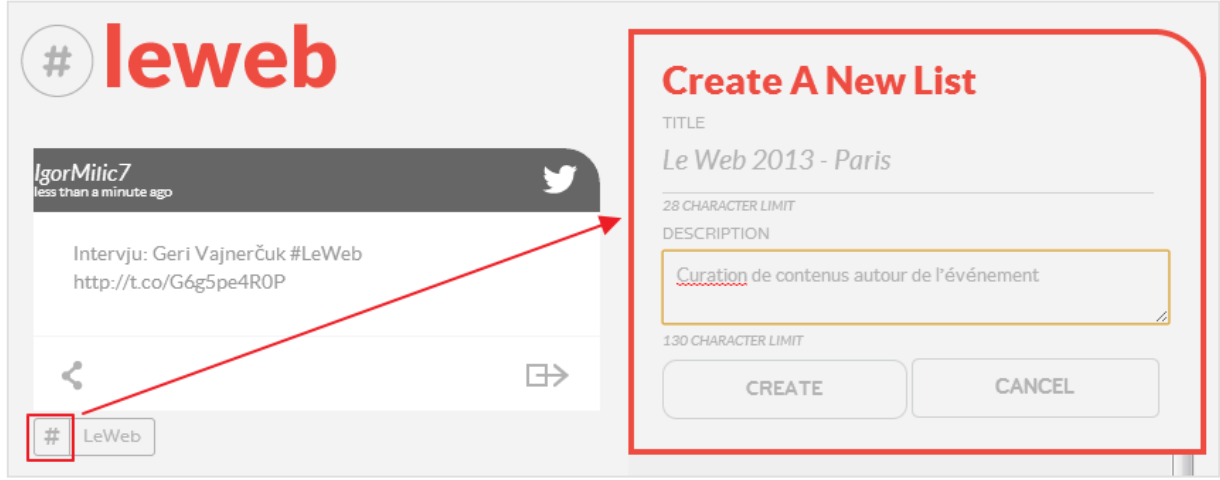

Vous retrouverez l'ensemble de vos listes dans l'onglet en haut à droite puis en cliquant sur « My lists ». Vous pouvez d'ailleurs créer vos listes également à partir d'ici.

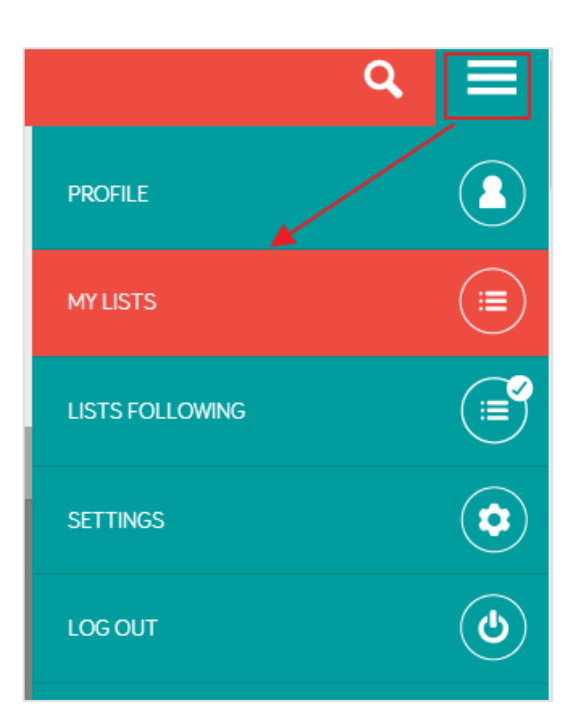

Le service permet de suivre plusieurs tags dans une même liste et d'ajouter ainsi les messages intégrant les hashtags #leweb2013 et #leweb13 à sa liste. On retrouvera la listes des hashtags surveillés dans le bouton # en-dessous des filtres.

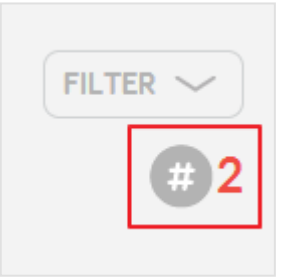

Lorsqu'on dispose d'un compte il est également possible de s'abonner à des listes créées par d'autres utilisateurs du service.

La gratuité de ce service et le fait qu'il permette de surveiller plusieurs hashtags dans une même liste lui donnent un avantage par rapport à Tagboard, mais il est actuellement en phase bêta et une version Premium a de fortes chances de suivre dans les mois qui viennent.

## *Hashtags (http://www.hashtags.org)*

Hashtags est un service simple voire simpliste dans sa version gratuite, qui vous donnera quelques informations d'ordre statistique sur l'usage d'un hashtag sur Twitter uniquement et pour les dernières 24 heures. La page de résultats se compose :

- d'un histogramme de fréquence :

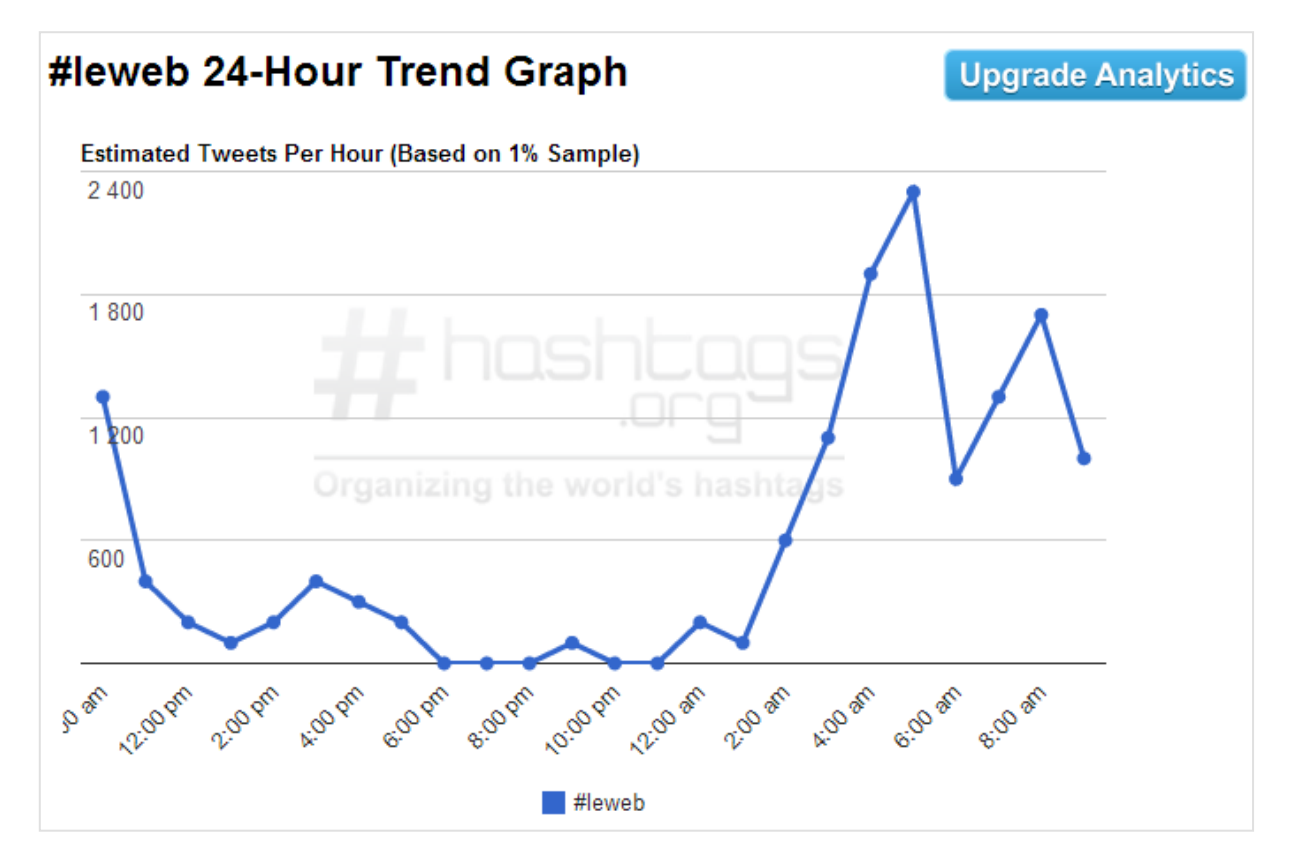

- de la liste des 5 utilisateurs de Twitter les plus actifs pour ce hashtag :

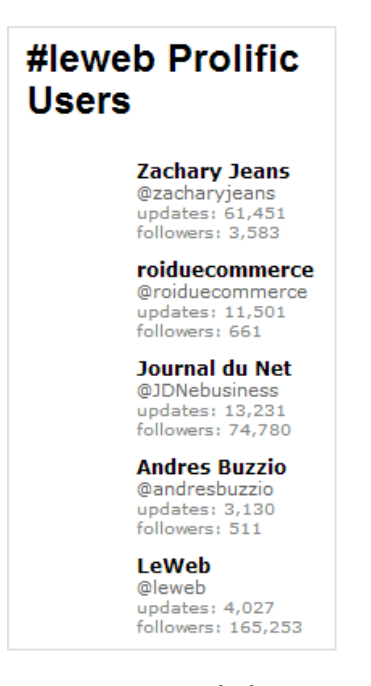

- de la liste des hashtags les plus souvent associés à celui que vous recherchez :

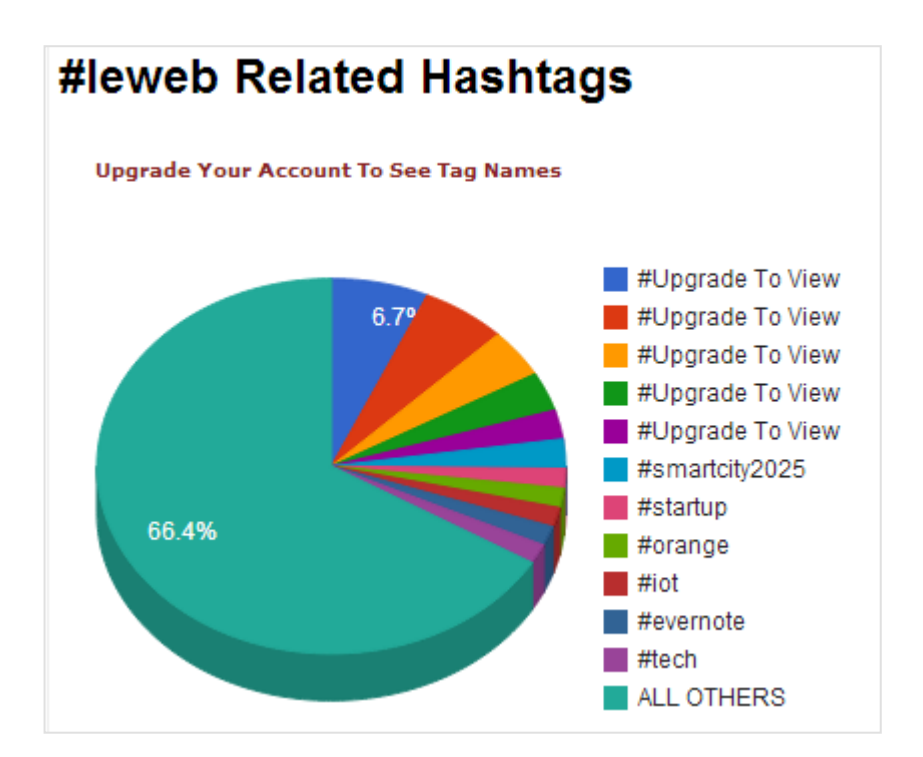

- des derniers tweets intégrant le hashtag recherché :

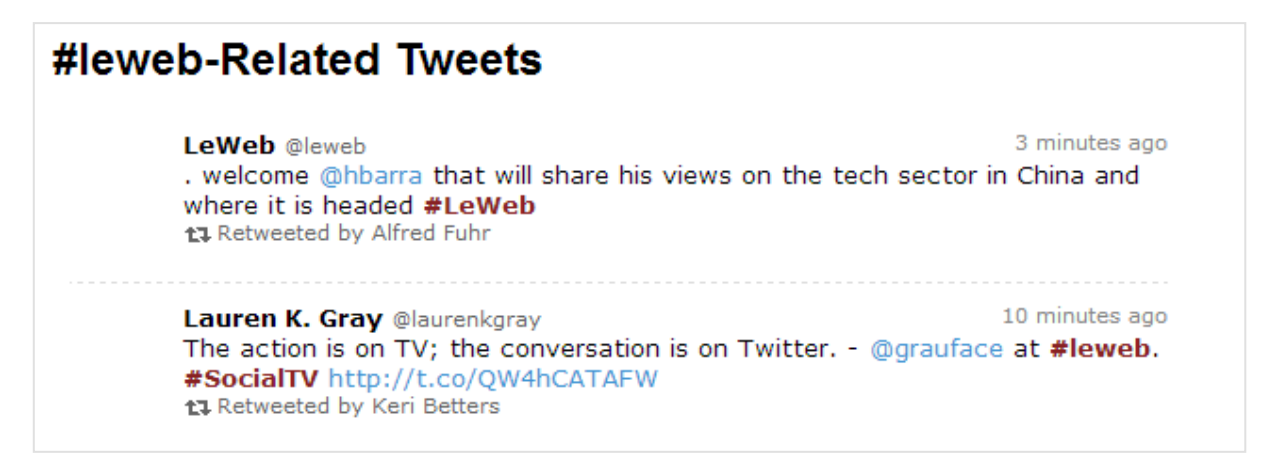

La version payante permet par ailleurs de faire de la surveillance de hashtags de type alertes par mots-clés. Les tarifs s'échelonnent de 49 à 349\$ par mois et nous semblent là encore démesurés par rapport au spectre de surveillance proposé.

# *Hashtagify.me (http://www.hashtagify.me)*

Ce service se positionne lui aussi sur l'analytic appliqué aux hashtags et n'exploite que Twitter. On peut l'utiliser sans créer de compte mais il propose quelques fonctionnalités en version gratuite qui méritent qu'on le fasse.

Une fois votre hashtag recherché, les résultats sont présentés sous forme d'une carte type Mindmap dans laquelle apparaissent les 10 hashtags les plus souvent associés au vôtre dans les messages publiés.

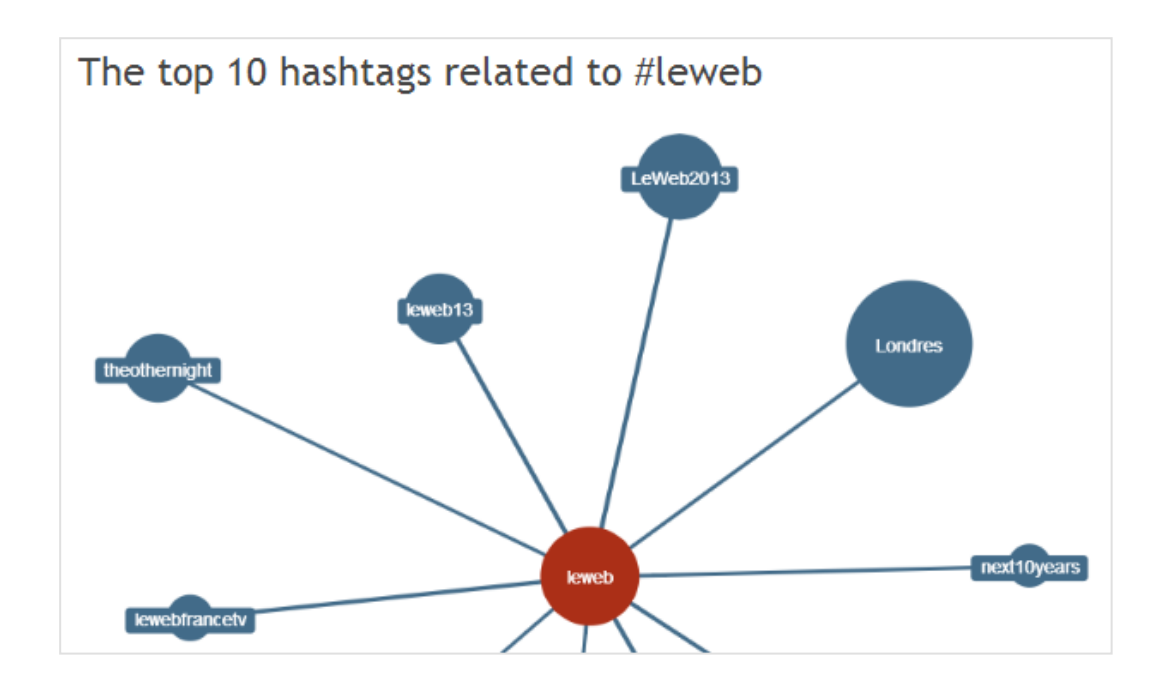

En positionnant la souris sur un des hashtags associés, on fait apparaître sa popularité dans la période donnée (qui n'est pas indiquée), ainsi qu'un pourcentage de corrélation avec votre hashtag initial. Un bon moyen, gratuit cette fois-ci, de détecter les hashtags intéressants à suivre pour une thématique ou un évènement donné.

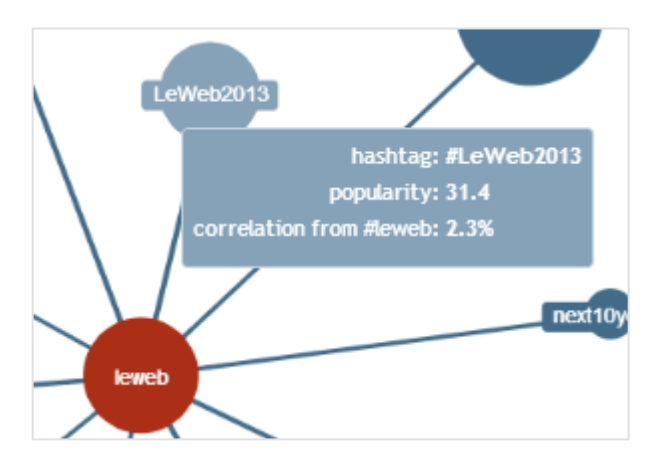

Par ailleurs des indicateurs vous sont proposés pour le hashtag recherché en haut de page : Popularité, évolution de la tendance d'utilisation sur une semaine (W) et sur un mois (M).

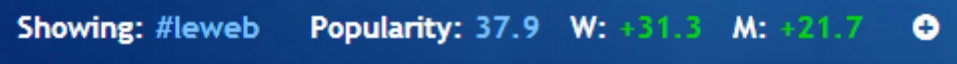

Le fait de cliquer sur le bouton "+" va permettre d'enregistrer le hashtag comme une requête dont les nouveaux résultats vous seront transmis par email et qui pourront être regroupés en dossiers (Bundles).

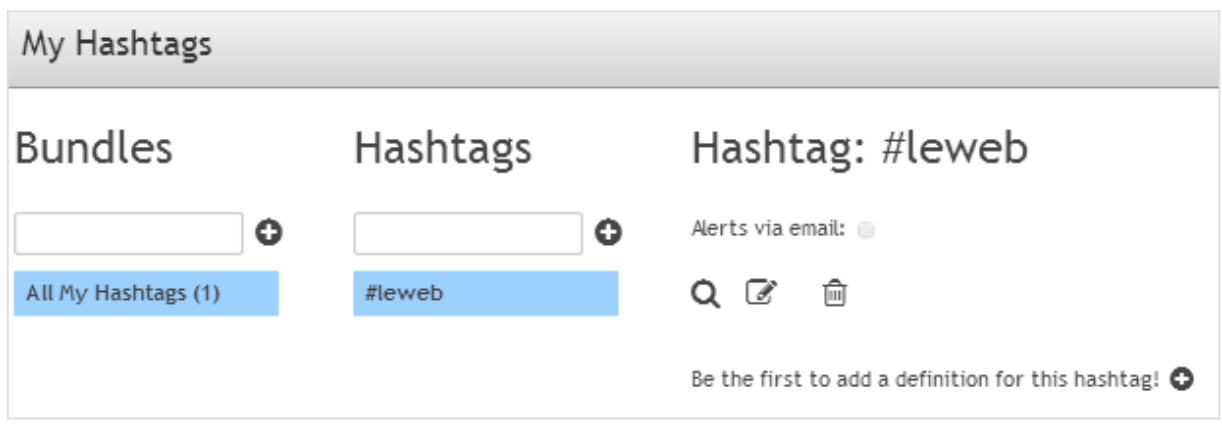

Sans surprise, l'onglet « Top influencers » vous permet d'identifier les 6 twittos les plus influents autour de votre hashtag. La version payante permet bien sûr d'en identifier beaucoup plus.

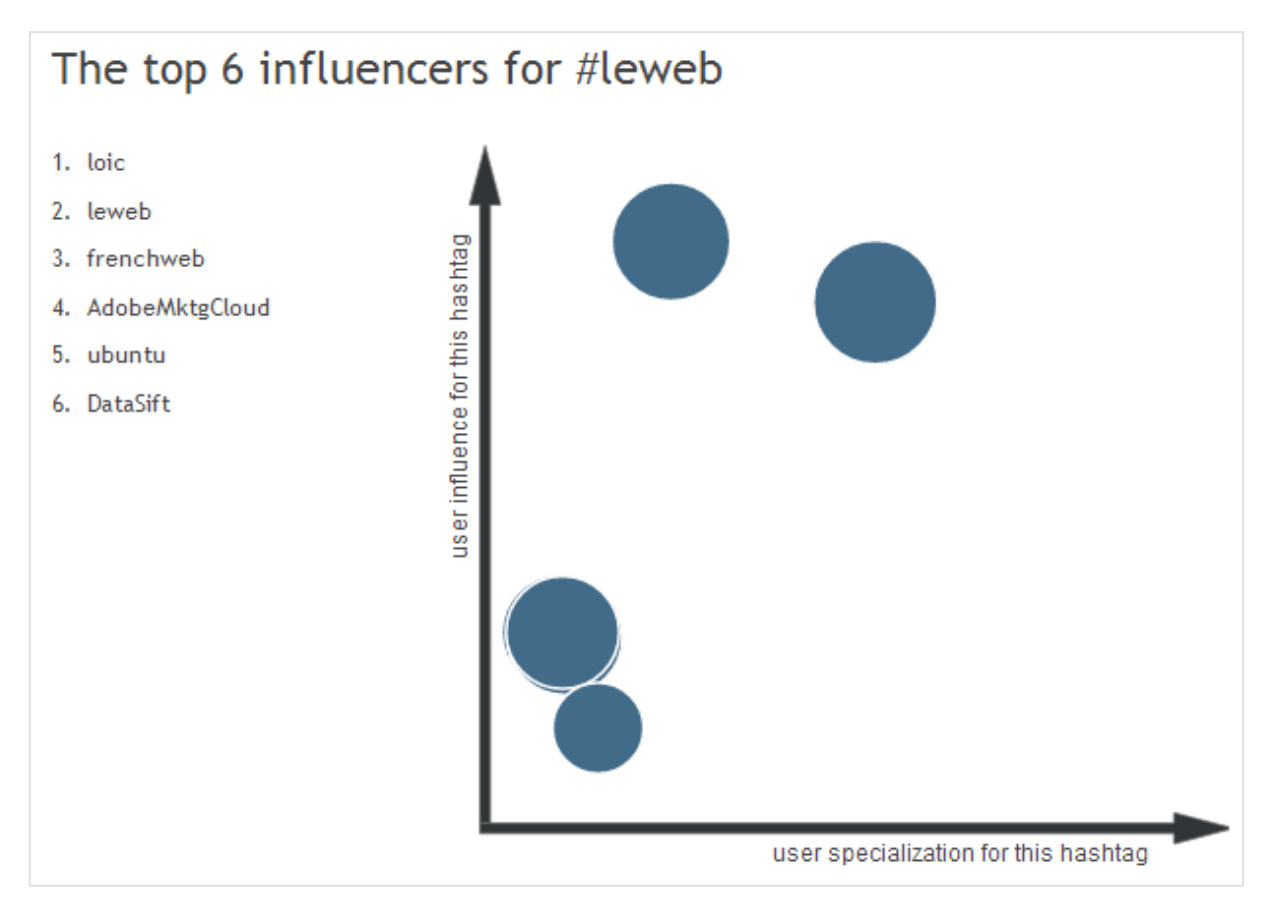

Enfin, l'onglet « Usage patterns » proposent plusieurs indicateurs de popularité : - histogramme de fréquence d'utilisation du hashtag sur les deux derniers mois jours et heures où le hashtag est le plus utilisé :

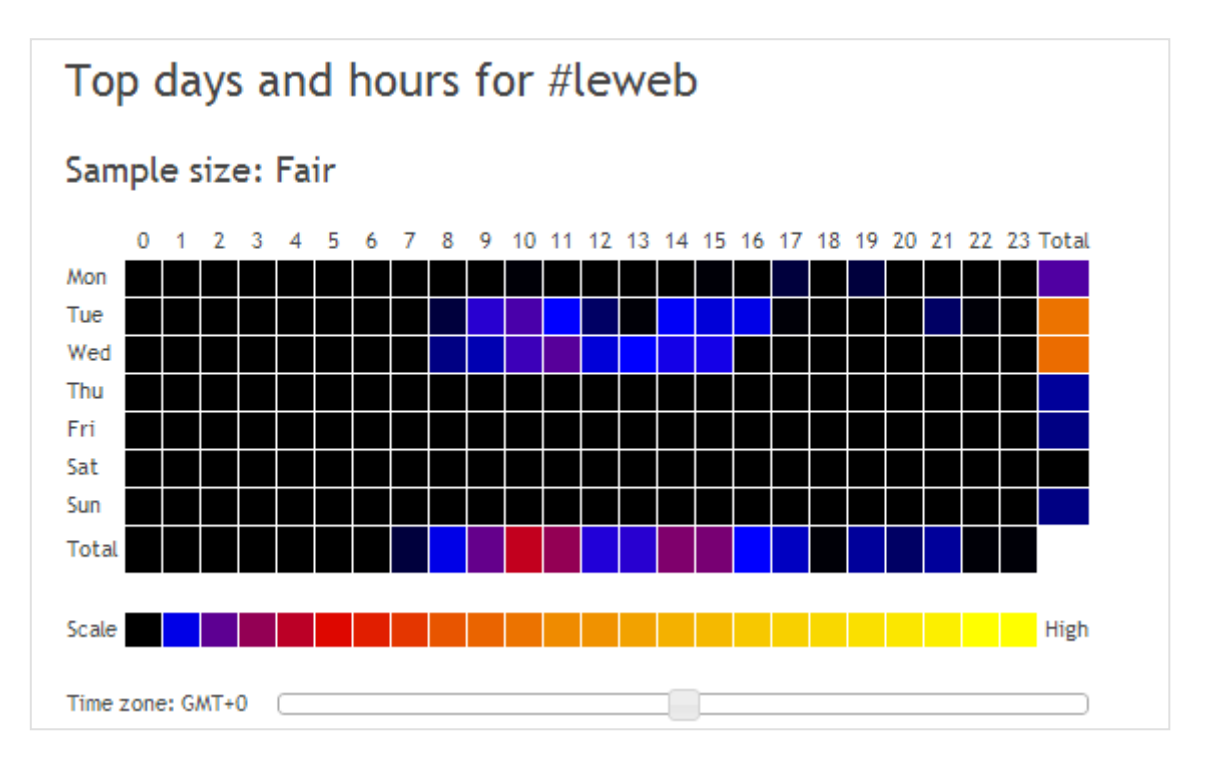

- Langues des tweets citant le hashtag et variantes de celui-ci :

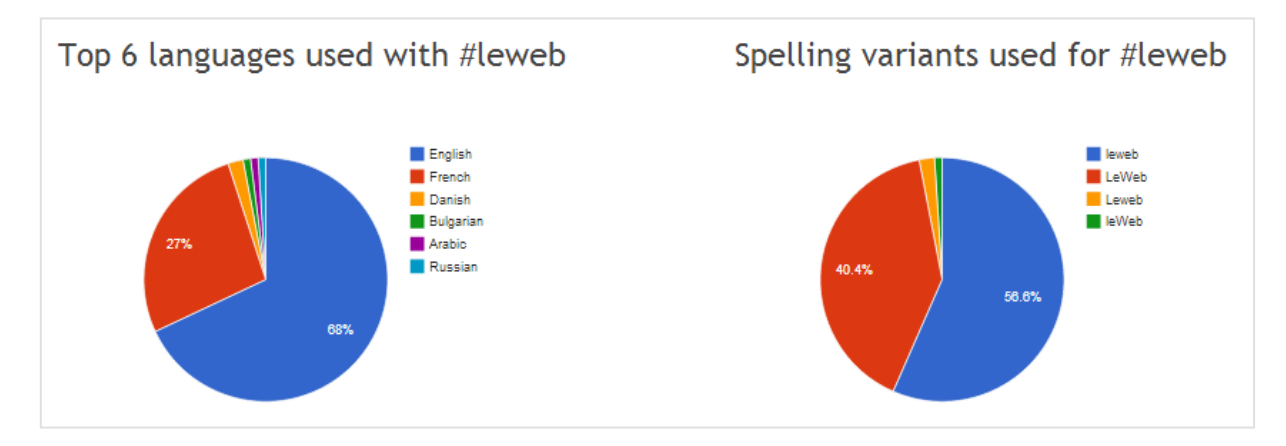

Il est également possible, à partir de cette même interface, de comparer la popularité de plusieurs hashtags. Il suffit pour cela de les rechercher via le moteur situé en haut à droite de la page :

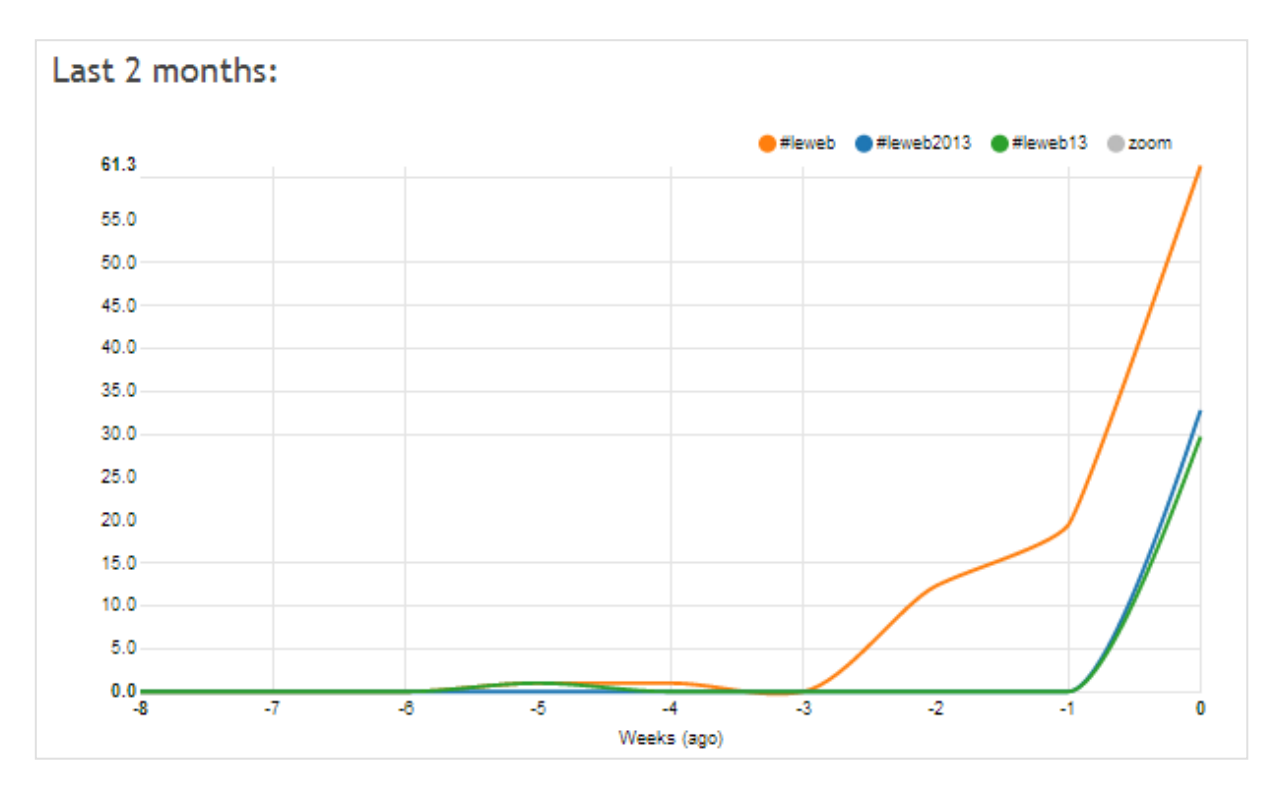

Le quatrième onglet (« In-depth intelligence ») est accessible en version payante et il faut avouer que si elle est aussi intéressante que la gratuite (ce qui semble être le cas : http://www.cybranding.com/home/plans), Hashtagify.me a alors tout d'un « bon plan ». D'autant qu'il ne vous reviendra qu'à 5\$ par mois…

Mais ce service ne s'arrête pas là puisqu'en cliquant dans l'onglet « popular hashtags », en haut à droite de la page d'accueil, vous allez pouvoir voir émerger les tendances de Twitter. Trois types de résultats apparaissent :

- Top 30 des hashtags sur le dernier mois avec possibilité d'affiner par langue ;

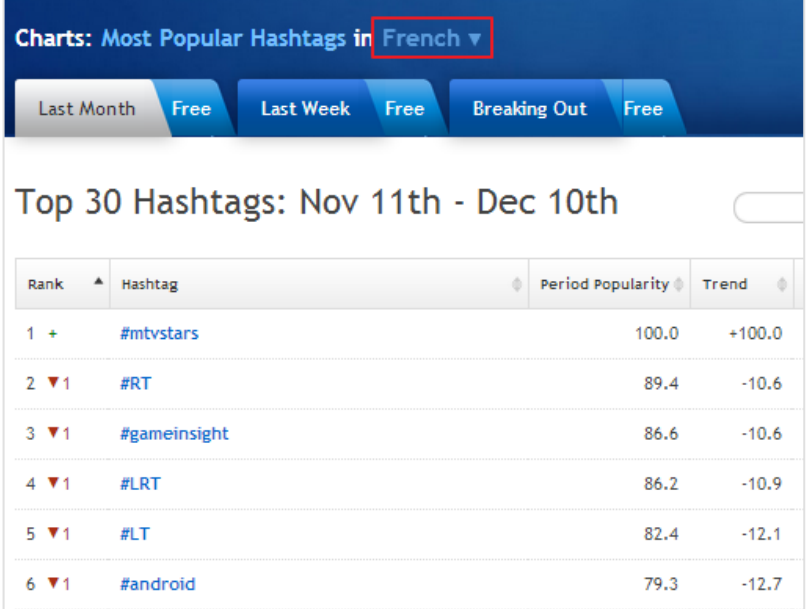

- Top 30 des hashtags sur la dernière semaine ;

- Breaking out : les hashtags ayant une forte progression sur une courte durée.

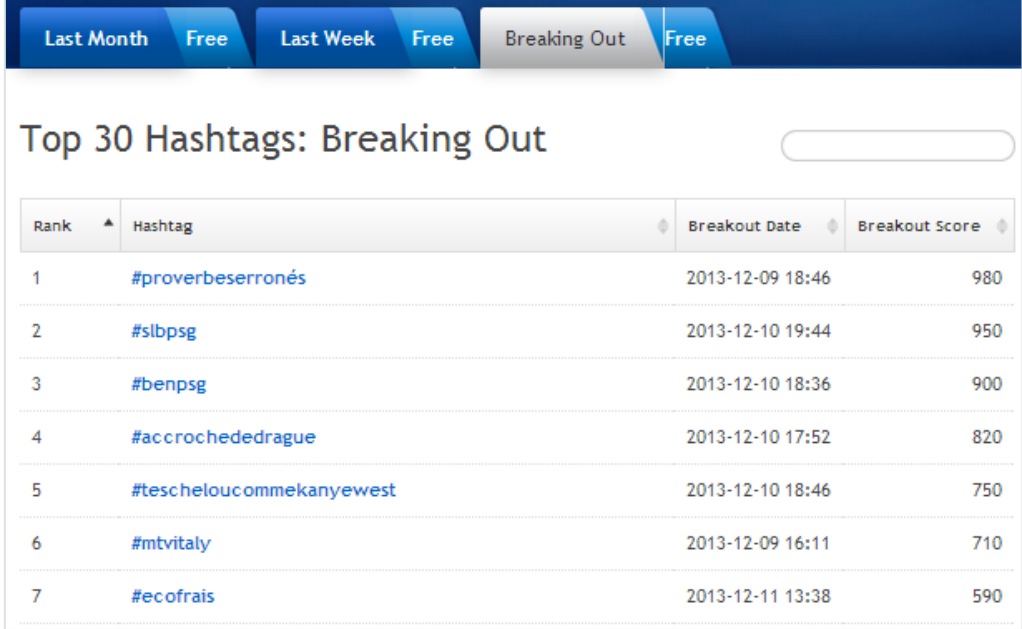

Ce dernier service est donc clairement la bonne surprise de ce comparatif. Bien sûr, il est orienté « back office » là où les deux premiers se positionnaient essentiellement sur la rediffusion. L'outil parfait pourrait alors ressembler à un "mix" entre Hshtag et Hashtagify.me, les possibilités de recherche et filtrage multiplateformes de l'un associés à l'analytics de l'autre. Et tout cela à un tarif abordable…

#### *Christophe Deschamps*

*Consultant et formateur en gestion de l'information. Responsable du blog Outils Froids (http://www.outilsfroids.net/)*